## *Timer/Counter II*

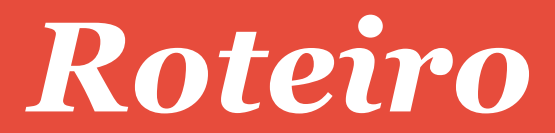

- ➢ Revisão
- ➢ Programação:
	- ➢ Modo 0
	- ➢ Modo 1
	- ➢ Modo 2
	- ➢ Modo 3
	- ➢ Exemplos
- ➢ Referências...

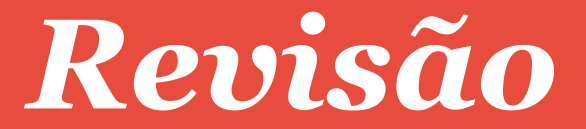

### *Registradores Especiais*

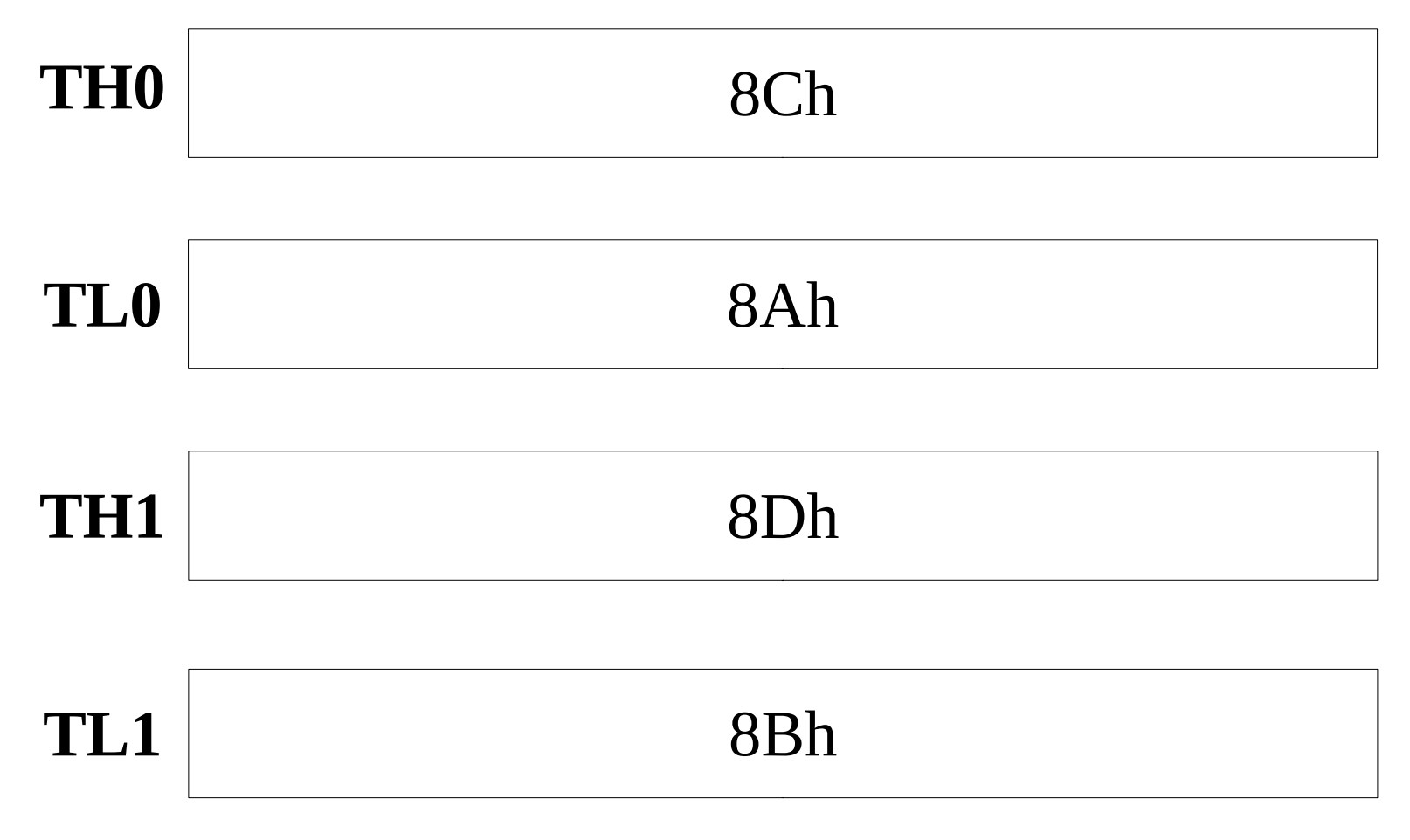

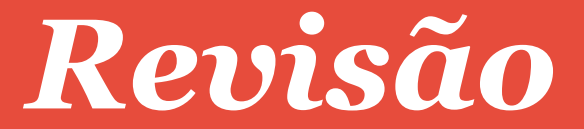

### *Registradores Especiais*

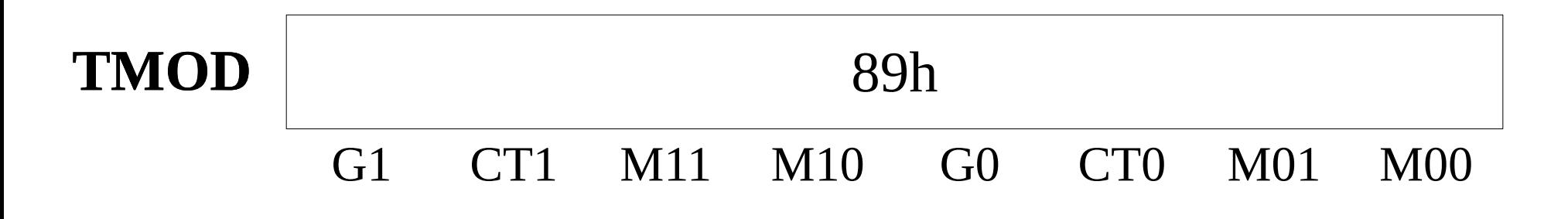

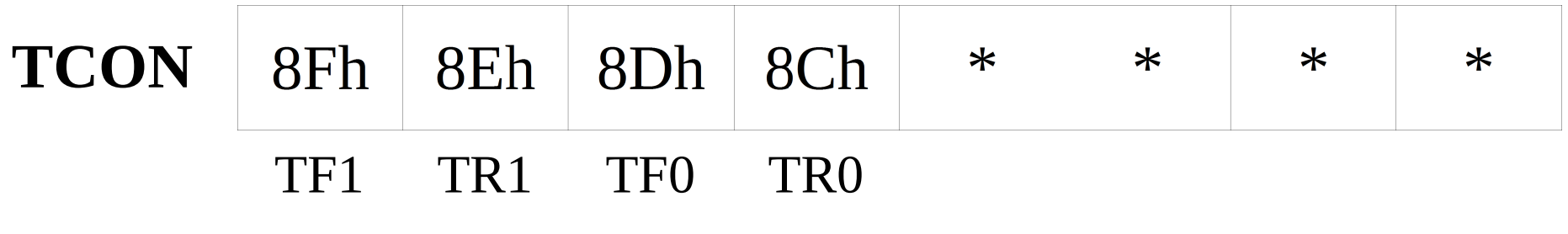

## *Timer\_n*

### *Organização Interna*

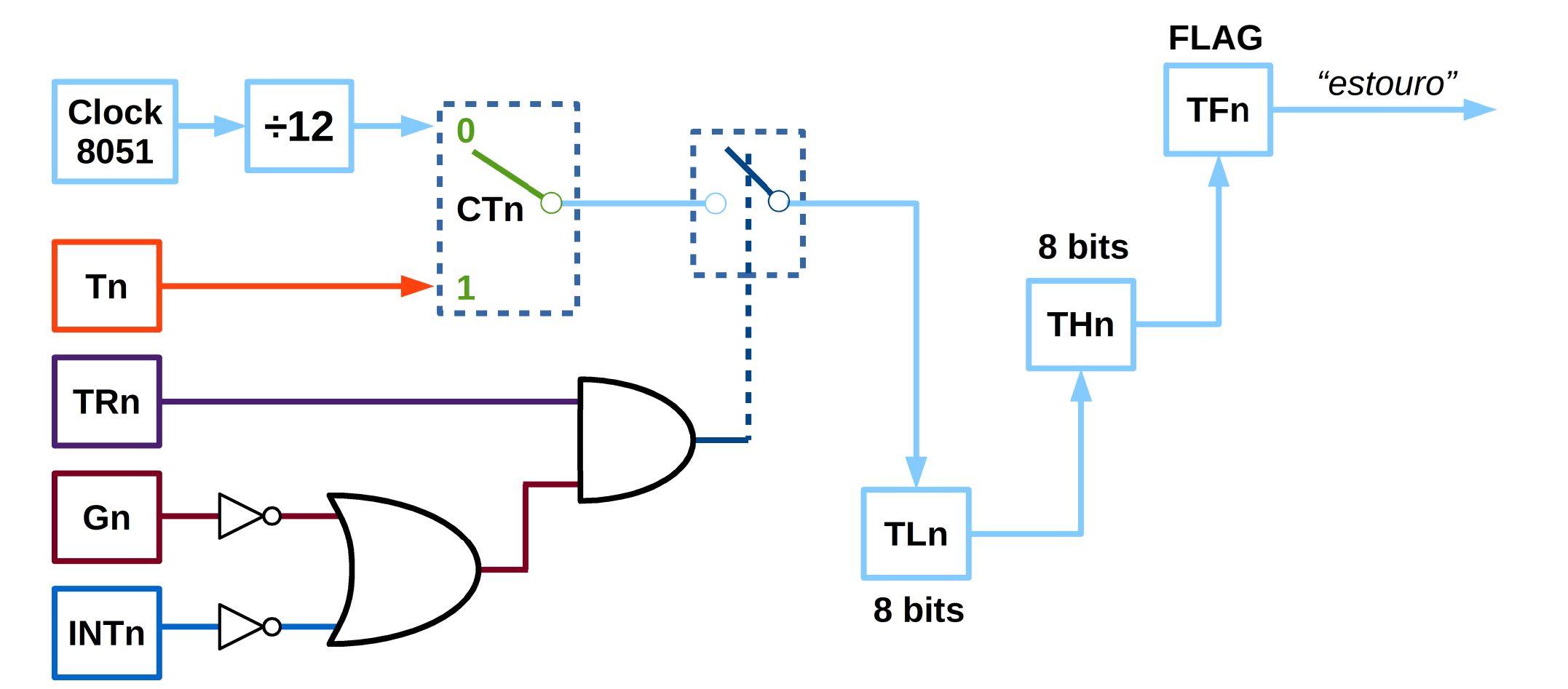

*\*A organização do Timer\_1 é idêntica.*

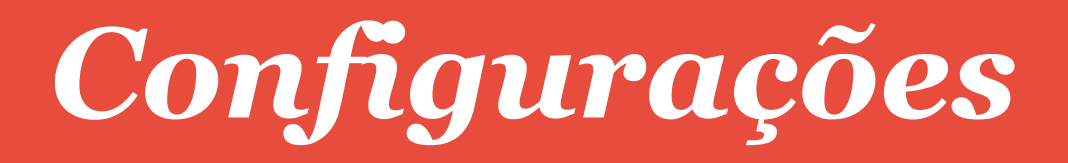

### *Modo:*

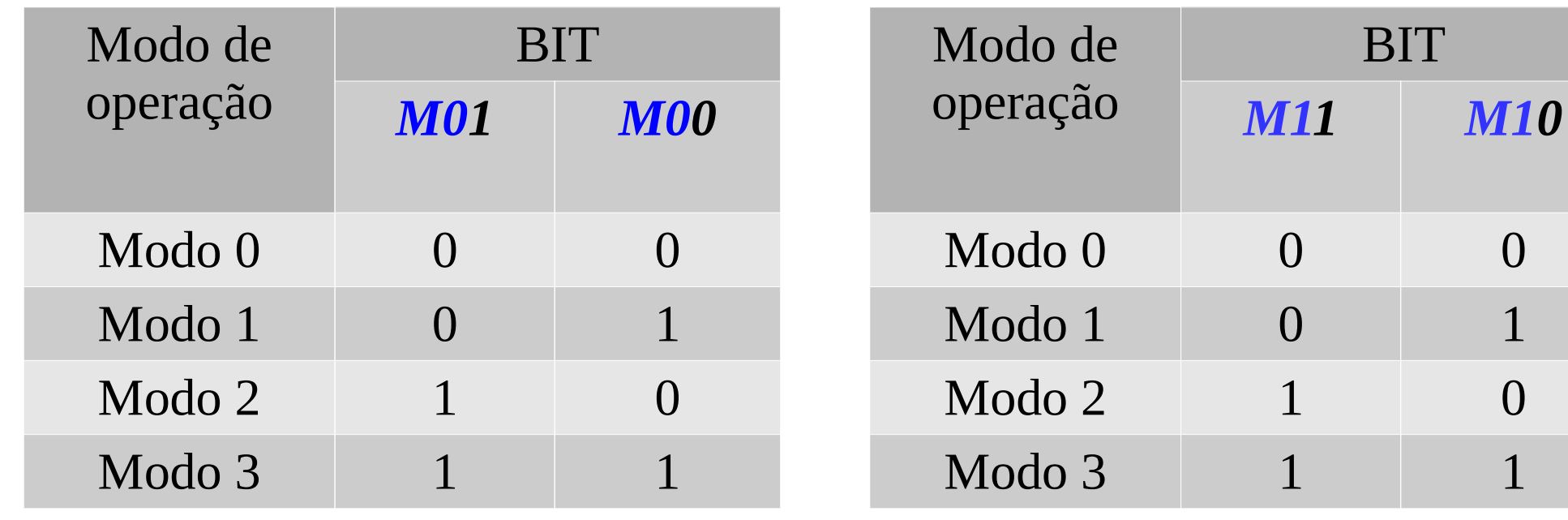

*Tabela para Timer\_0.*

*Tabela para Timer\_0.*

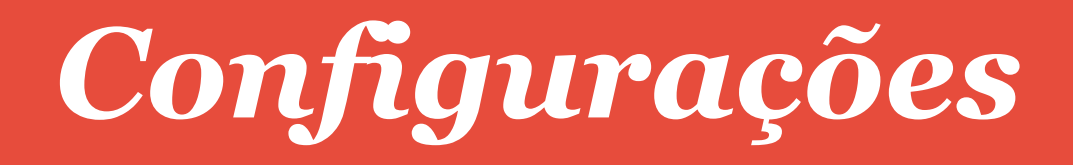

### *Fonte de clock:*

 Para seleção da origem do clock devemos setar o bit CT: $CT<sub>0</sub>=0$ : Clock do sistema, dividido por 12, para o Timer0.  $CT<sub>0</sub>=1$ : seleciona um clock externo pelo pino T0 (P3.4).

*CT1=0* : Clock do sistema, dividido por 12, para o Timer1. $CT_1=1$ : seleciona um clock externo pelo pino T1 (P3.5)

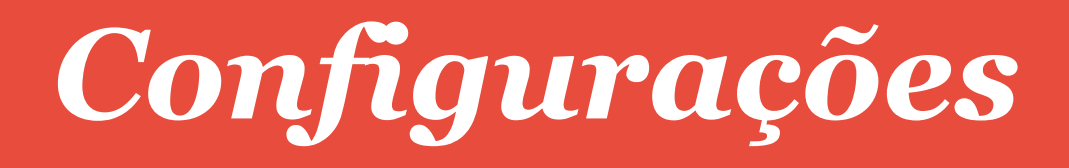

### *Acionamento por INT*

- Fazendo  $G_x = 1$  dependerá do valor de  $INT_x$ :
- *INT*<sup> $0$ </sup> = 0 Habilita contagem sequencial para Timer0.
- *INT*<sup> $0$ </sup> = 1 Interrompe a contagem do Timer0.

- *INT*<sub>1</sub> $= 0$ Habilita contagem sequencial para Timer1.
- *INT*<sub>1</sub> = 1 Interrompe a contagem do Timer1.

Nota: **INT0** pino **P3.2** e **INT1** no pino **P3.3**

## *Exemplo 1*

### *Modo 0:*

Configurar o *Timer1* para o Modo 0, logo precisamos fazer com que os bits de seleção de modo sejam: *M11=0* e *M10=0*.Se desejamos selecionar o clock do chip devemos fazer o bit *CT1=0* e se desejamos desabilitar o pino de interrupção externa  $(INT_{1})$  devemos fazer  $G_{1}=0$ , logo  $INT_{1}=X$ . Para habilitar o *Timer1* devemos fazer  $TR_1 = 1$ . Dessa forma, resulta no circuito a seguir:

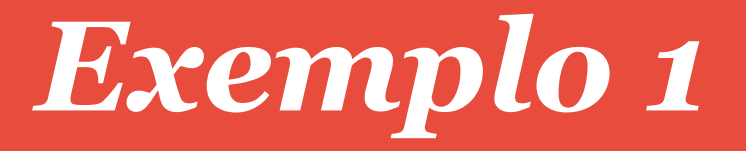

### *Organização Interna*

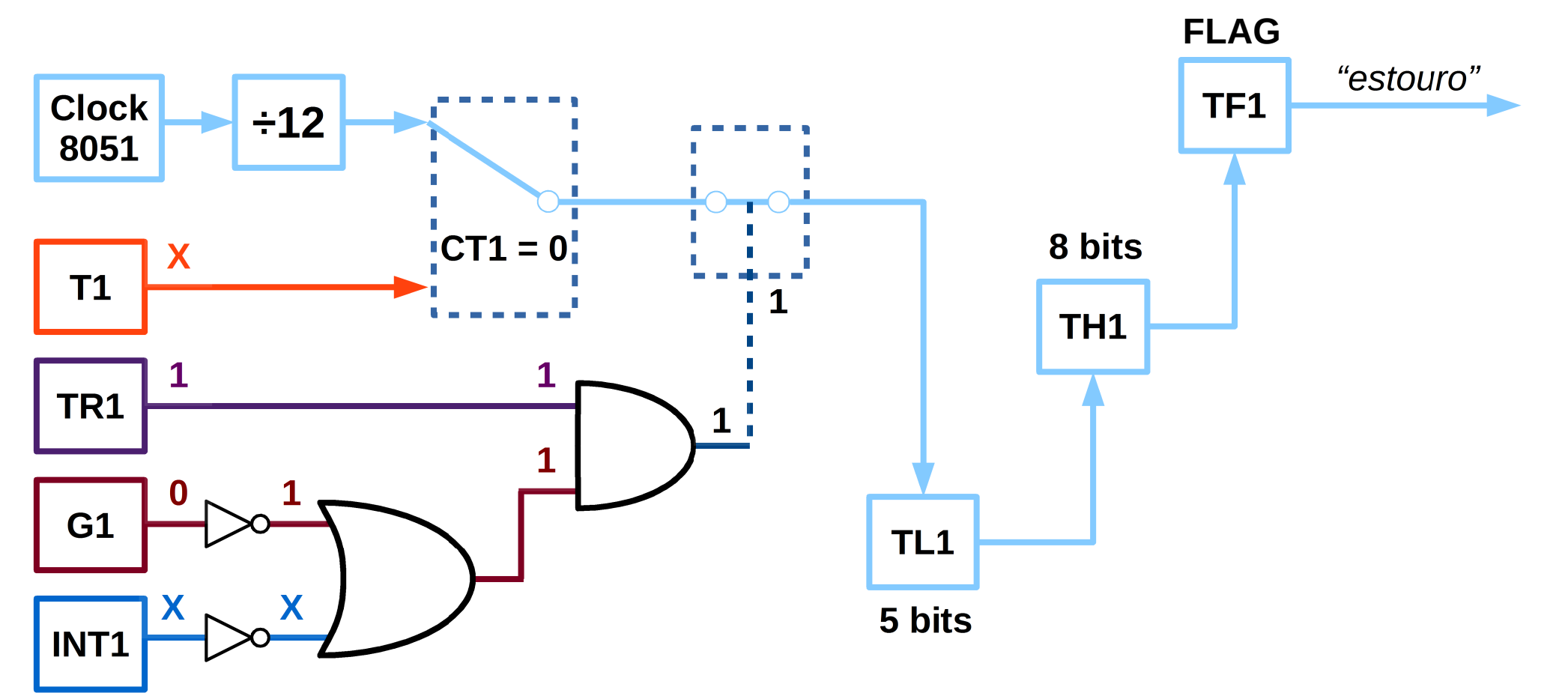

Timer\_1 programado em Modo 0.

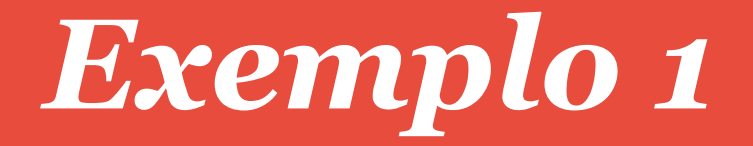

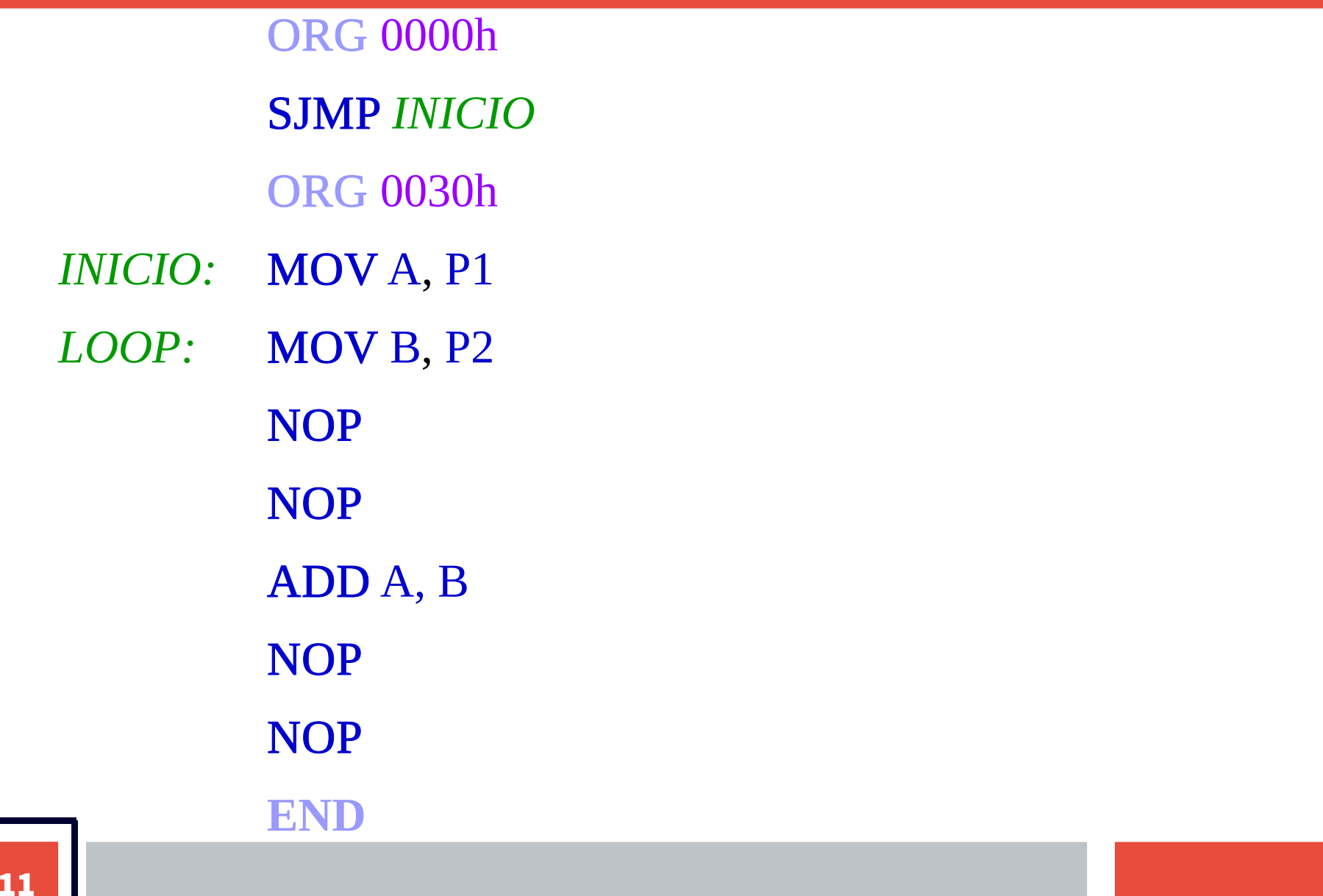

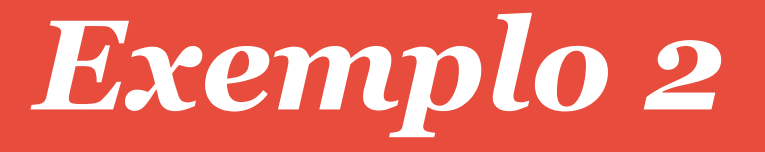

### *Modo 1:*

Configurar o **Timer0** no <u>Modo 1</u>, para isso devemos fazer com que os bits de seleção de modo sejam:  $M_{01}$ =0 e  $M_{00}$ =1. Se desejamos selecionar o clock do chip devemos fazer o bit *CT*<sup> $0$ </sup> e se desejamos desabilitar o pino de interrupção externa  $(INT_{0})$  devemos fazer  $G_{0} = 0$ , logo  $INT_{0} = X$ . Para habilitar o **Timer0** devemos fazer  $TR_0 = 1$ . Dessa forma, resulta no circuito a seguir:

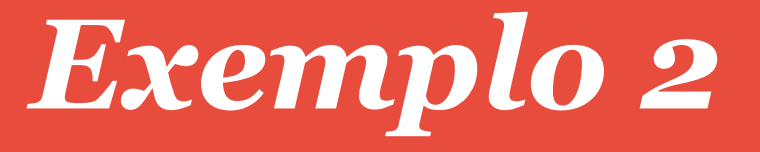

### *Organização Interna*

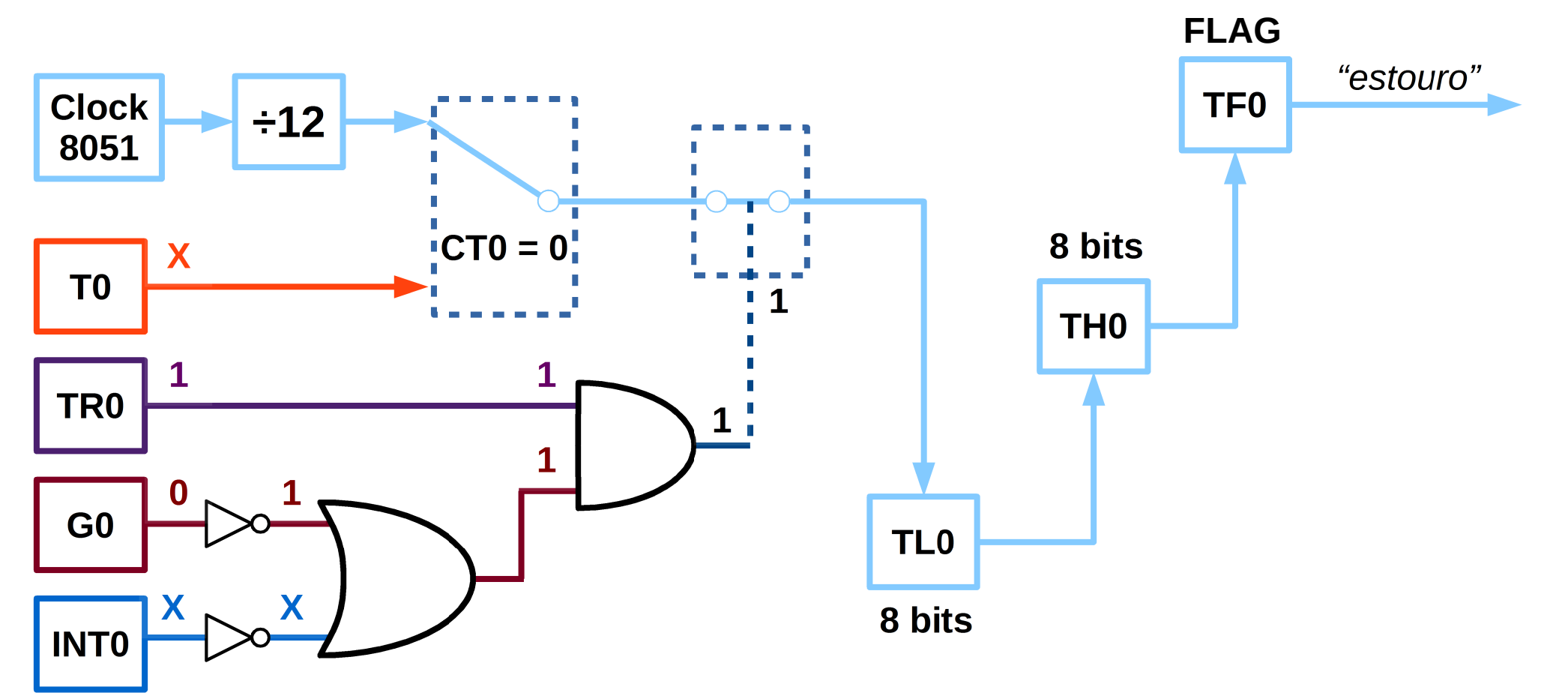

Timer\_0 programado em Modo 1.

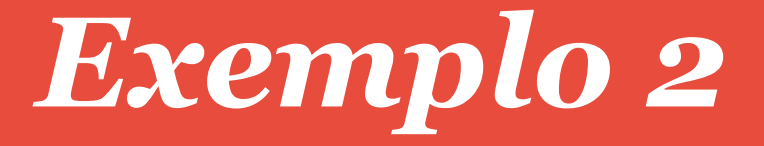

# 0RG 0000h<br>
SJMP *INICIO*<br>
0RG 0030h<br> *INICIO*: MOV A, P1<br> *LOOP*: MOV B, P2<br>
 NOP<br>
 NOP<br>
 ADD A, B<br>
 NOP<br>
 NOP<br>
 NOP<br>
 NOP<br>
 NOP<br>
 END<br>
 END

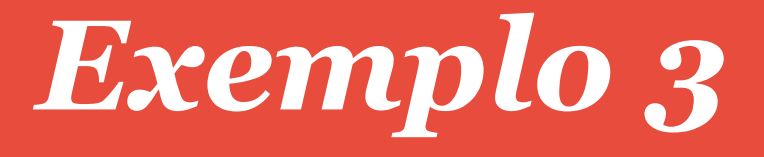

### *Modo 2:*

Configurar o *Timer0* no Modo 2, para isso devemos fazer com que os bits de seleção de modo sejam:  $M_{01} = 1 \text{ e } M_{00} = 0$ . Se desejamos selecionar o clock do chip devemos fazer o bit *CT*<sup> $0$ </sup> e se desejamos desabilitar o pino de interrupção externa  $(INT_{0})$  devemos fazer  $G_{0} = 0$ , logo  $INT_{0} = X$ . Para habilitar o **Timer0** devemos fazer  $TR_0 = 1$ . Dessa forma, resulta no circuito a seguir:

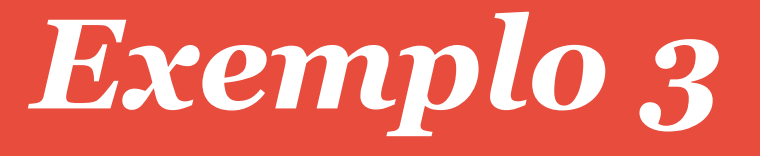

### *Organização Interna*

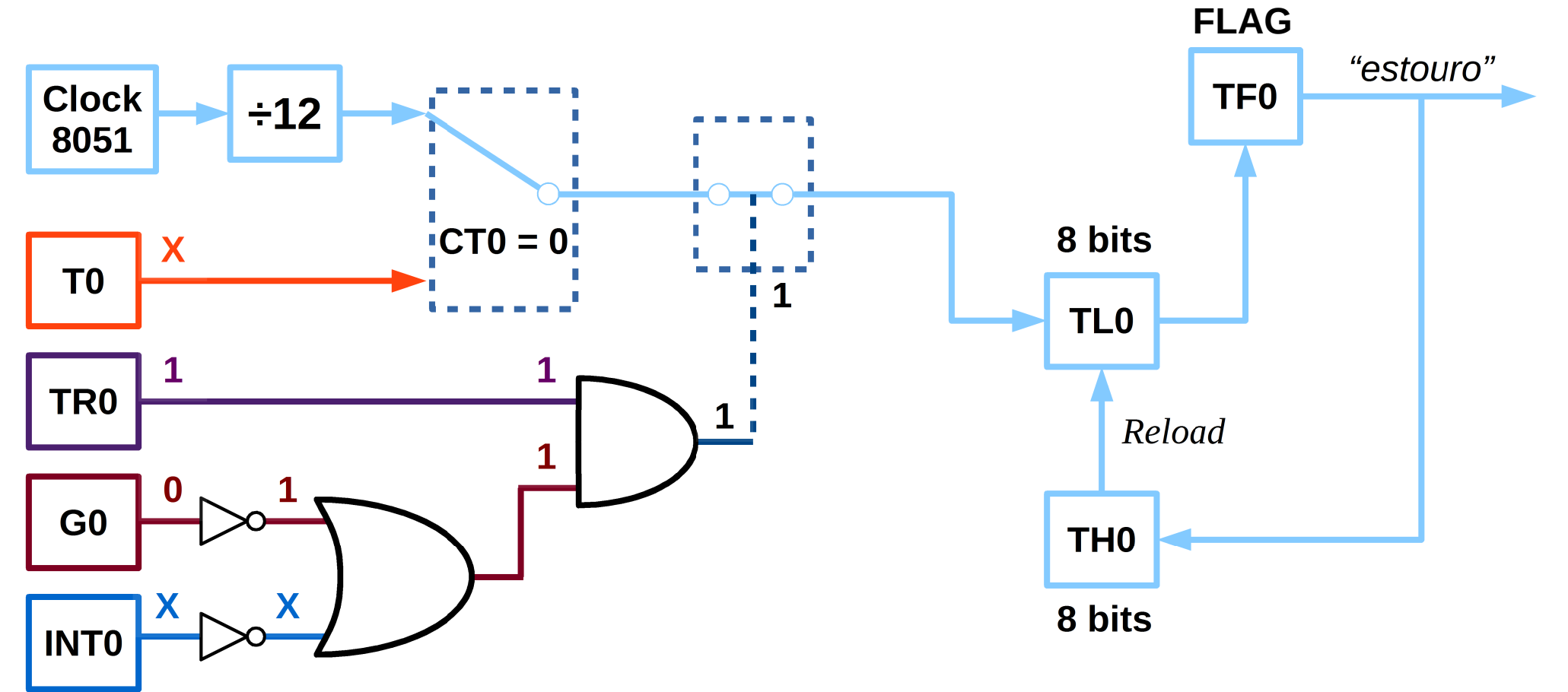

Timer\_0 programado em Modo 2.

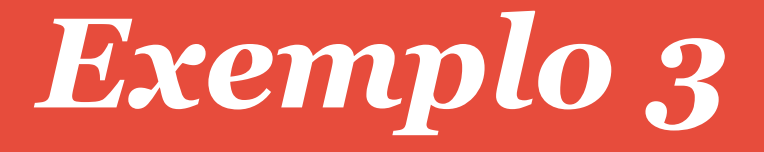

# 0RG 0000h<br>
SJMP *INICIO*<br>
0RG 0030h<br> *INICIO*: MOV A, P1<br> *LOOP*: MOV B, P2<br>
 NOP<br>
 NOP<br>
 ADD A, B<br>
 NOP<br>
 NOP<br>
 NOP<br>
 NOP<br>
 NOP<br>
 END<br>
 END

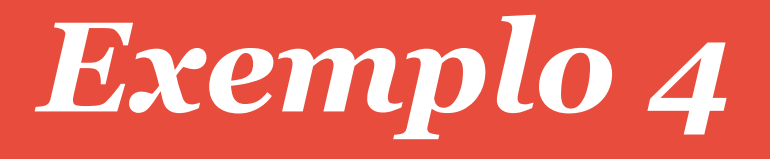

### *Modo 3:*

Configurar o *Timer0* no Modo 4, para isso devemos fazer com que os bits de seleção de modo sejam:  $M_{01}$ =1 e  $M_{00}$ =1, e ainda,  $M_{11}$ =1 e *<sup>M</sup>10=1*, pois nesse momento será utilizado apenas o *Timer0*.Se desejamos selecionar o clock do chip devemos fazer o bit  $CT<sub>0</sub>=0$ e se desejamos desabilitar o pino de interrupção externa (*INT0*) devemos fazer  $G_0=0$ , logo  $INT_0=X$ . Para habilitar o **Timer0** devemos fazer  $TR_0 = 1$ .

Dessa forma, resulta no circuito a seguir:

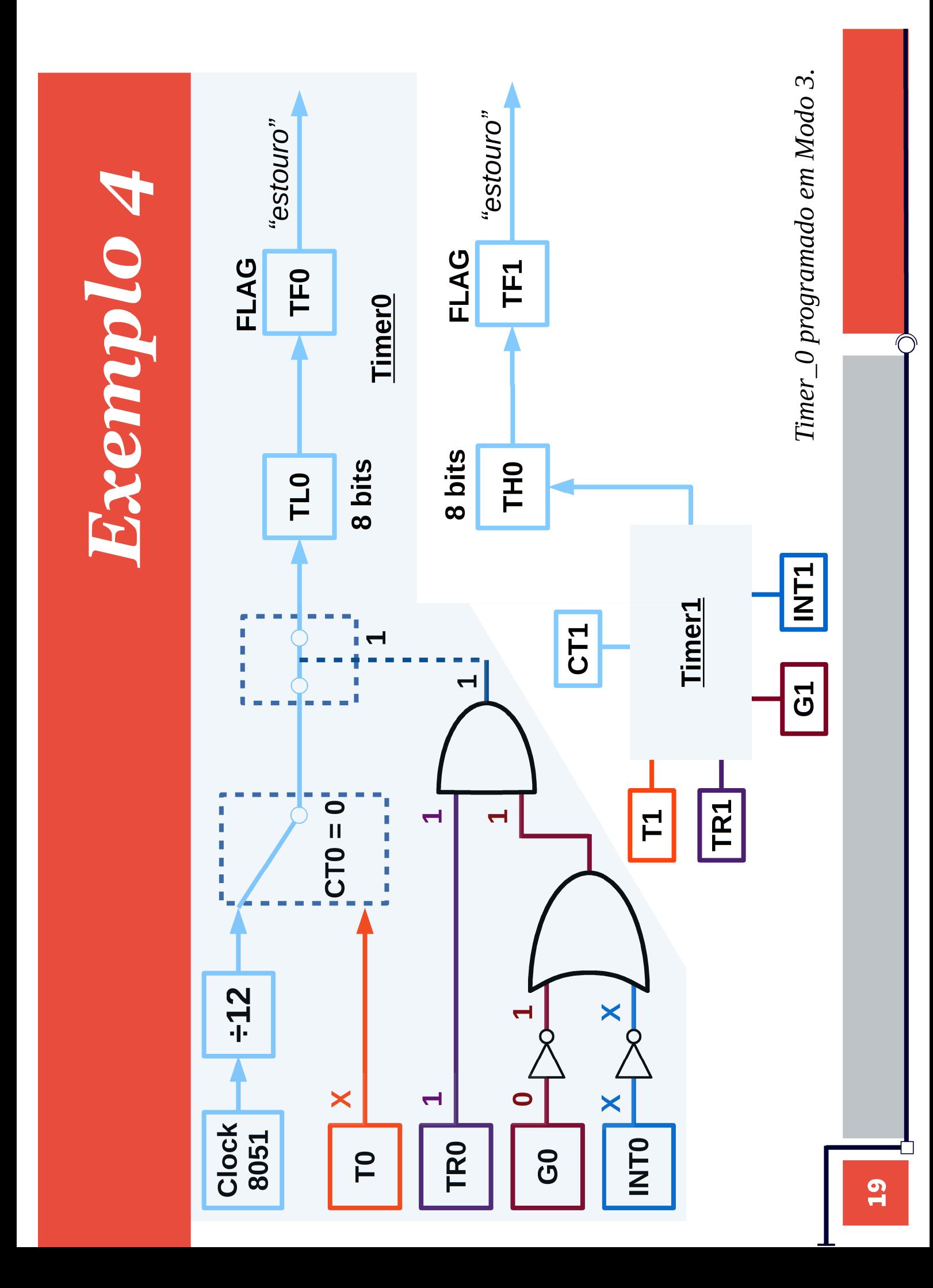

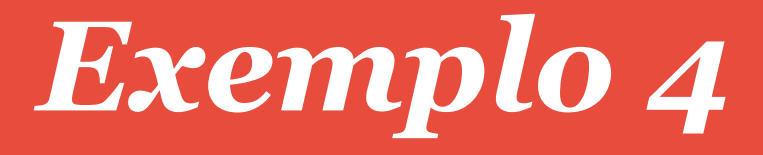

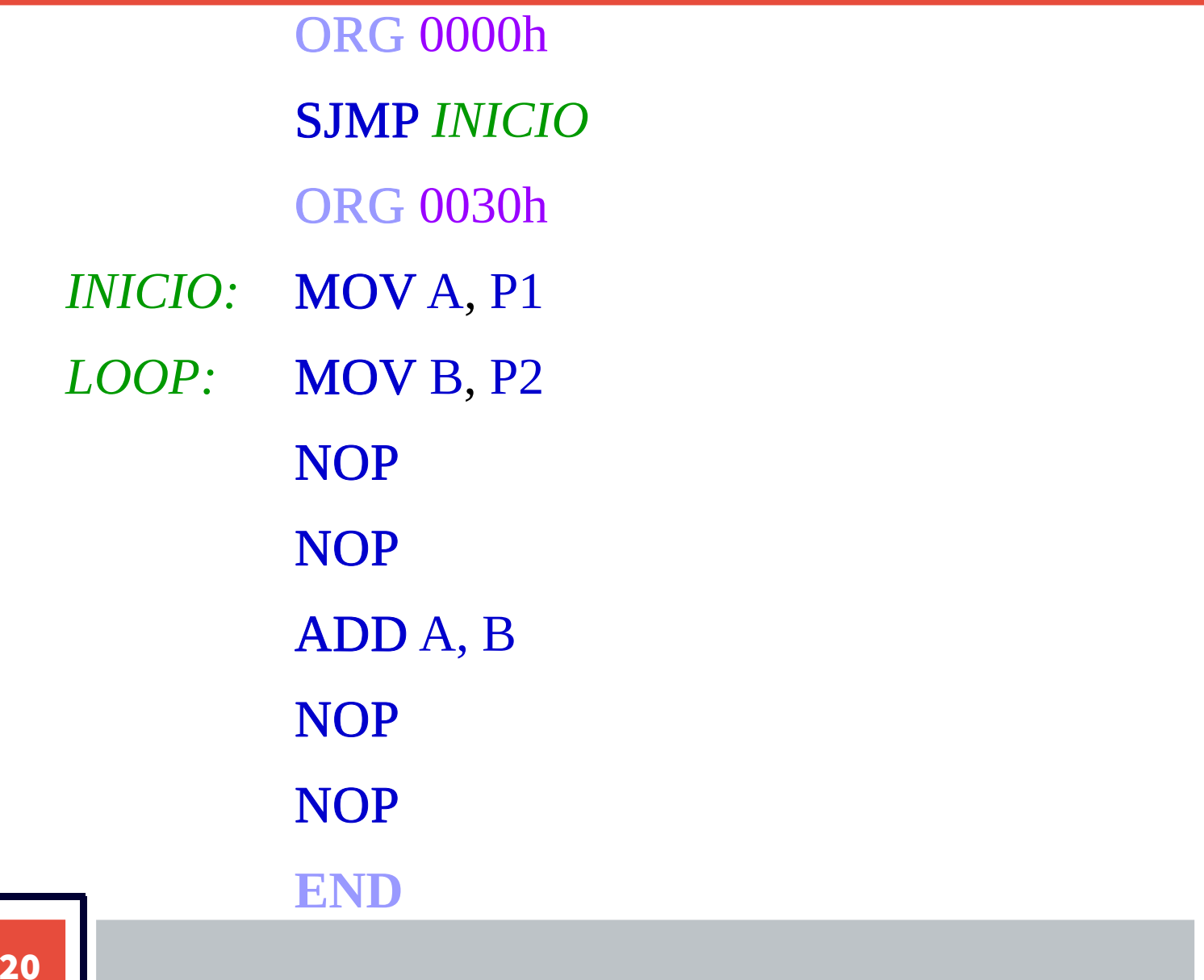

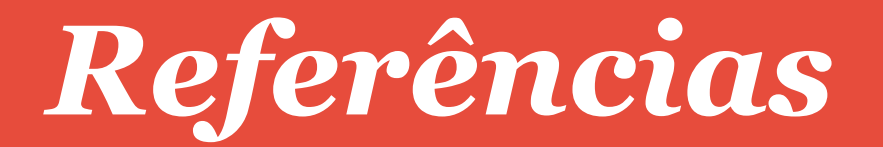

[1] UFSC. A família de microcontroladores 8051. Notas de aula. disponível em: <http://user.das.ufsc.br/~werner/eel7030/8051/Apostila8051Hari.pdf> acesso: fev/16

[2] NICOLOSI, D. E. C. Microcontrolador 8051 detalhado. 8 Ed. São Paulo: Érica, 2007.

[3] FERLIN, E. P. Apostila 8051 - Manual. Curitiba: 2004. Dispoível em: <files.professorferlin.webnode.com.br/200000338.../apostila%208051.pdf> Acesso Fev/2016.

[4] RUIZ, W. Microcontroladores – Família MCS-51: Conceitos, Aplicações e Projetos. v. 6.0, 2004. Disponível em: <http://aragao.spo.ifsp.edu.br/files/apostilas/microcontroladores.pdf> Acesso Fev. 2016

[5] FERLIN, E. P. Apostila 8051 - Manual. Curitiba: 2004. Dispoível em: <files.professorferlin.webnode.com.br/200000338.../apostila%208051.pdf> Acesso Fev/2016.